## 【ご案内】マスターユーザのログイン ID の再取得ガイド

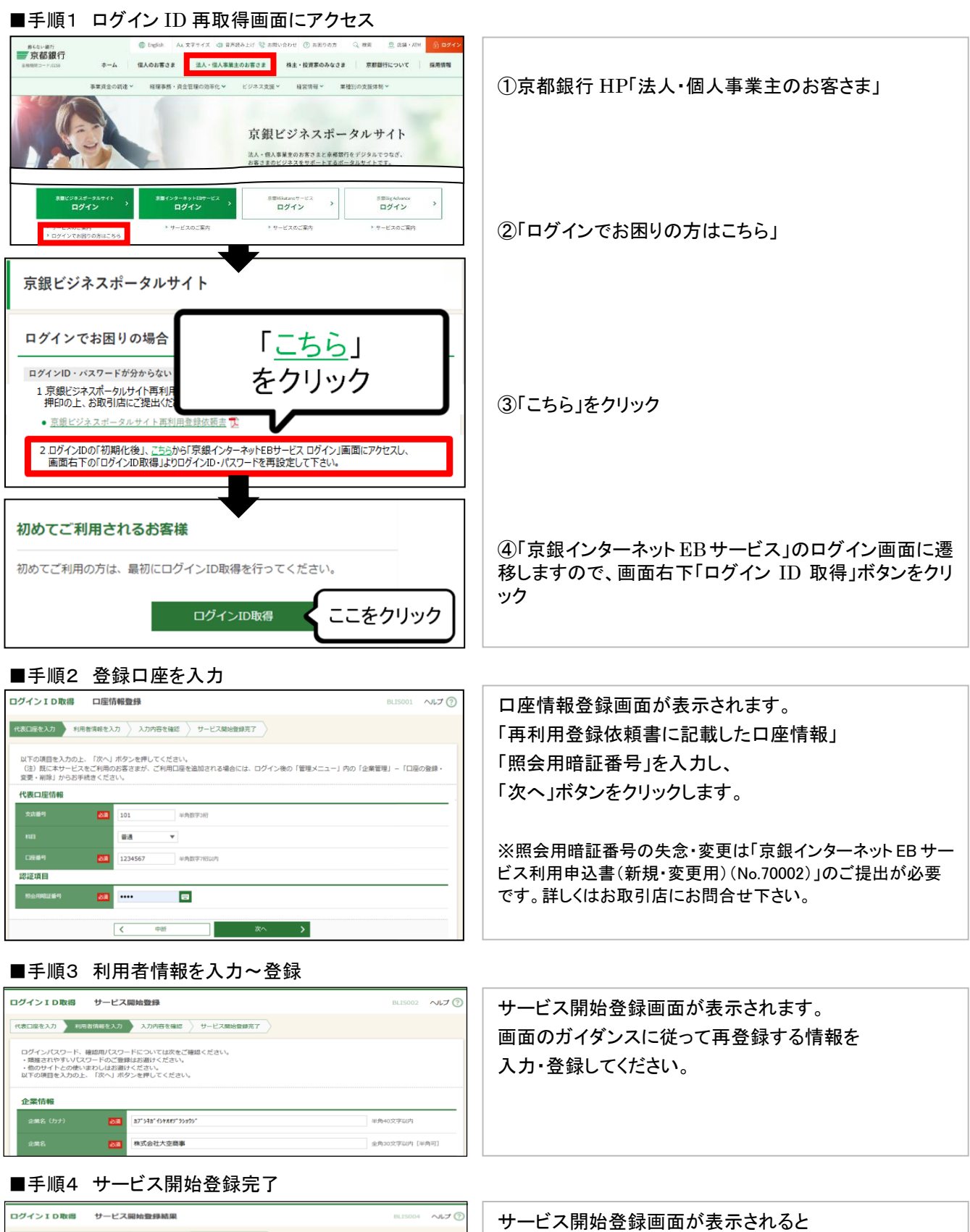

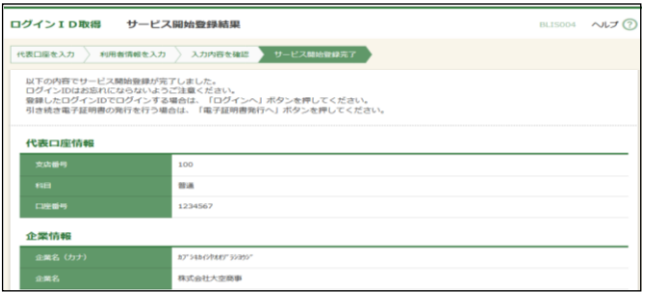

再取得が完了します。 再登録したログイン ID・ログインパスワードにて、 改めて京銀ビジネスポータルサイトへログインしてくださ い。